## แผนปฏิบัติการชุมชนนักปฏิบัติ (CoP : Community of Practice)

หน่วยงาน : ...กองคลัง.........

- 1. เรื่องที่แลกเปลี่ยน การจ่ายเงินผ่านระบบอิเล็กทรอนิกส์ (KTB Corporate online Online)
- 2. วัตถุประสงค์ 2.1) เพื่อใช้ติดต่อสื่อสารระหว่างผู้ใช้งาน การจ่ายเงินผ่านระบบอิเล็กทรอนิกส์ (KTB Corporate online Online) ทั่วประเทศ โดยไม่มีค่าใช้จ่าย
	- 2.2) เพื่อให้ผู้ผ่านการอบรมได้แลกเปลี่ยนเรียนรู้ ประสบการณ์ ปัญหาในการปฏิบัติงานร่วมกัน
	- 2.3) เพื่อปฏิบัติบัติงานได้รวดเร็ว ตลอดเวลา ผ่าน application line
- 10 คน (รายชื่อตามแนบ) 3. จำนวนสมาชิก
- ตั้งแต่วันที่ 10 สิงหาคม 2561 เป็นต้นไป 4. ช่วงเวลาการพัฒนา
- 5. แผนกิจกรรมแลกเปลี่ยนเรียนรู้

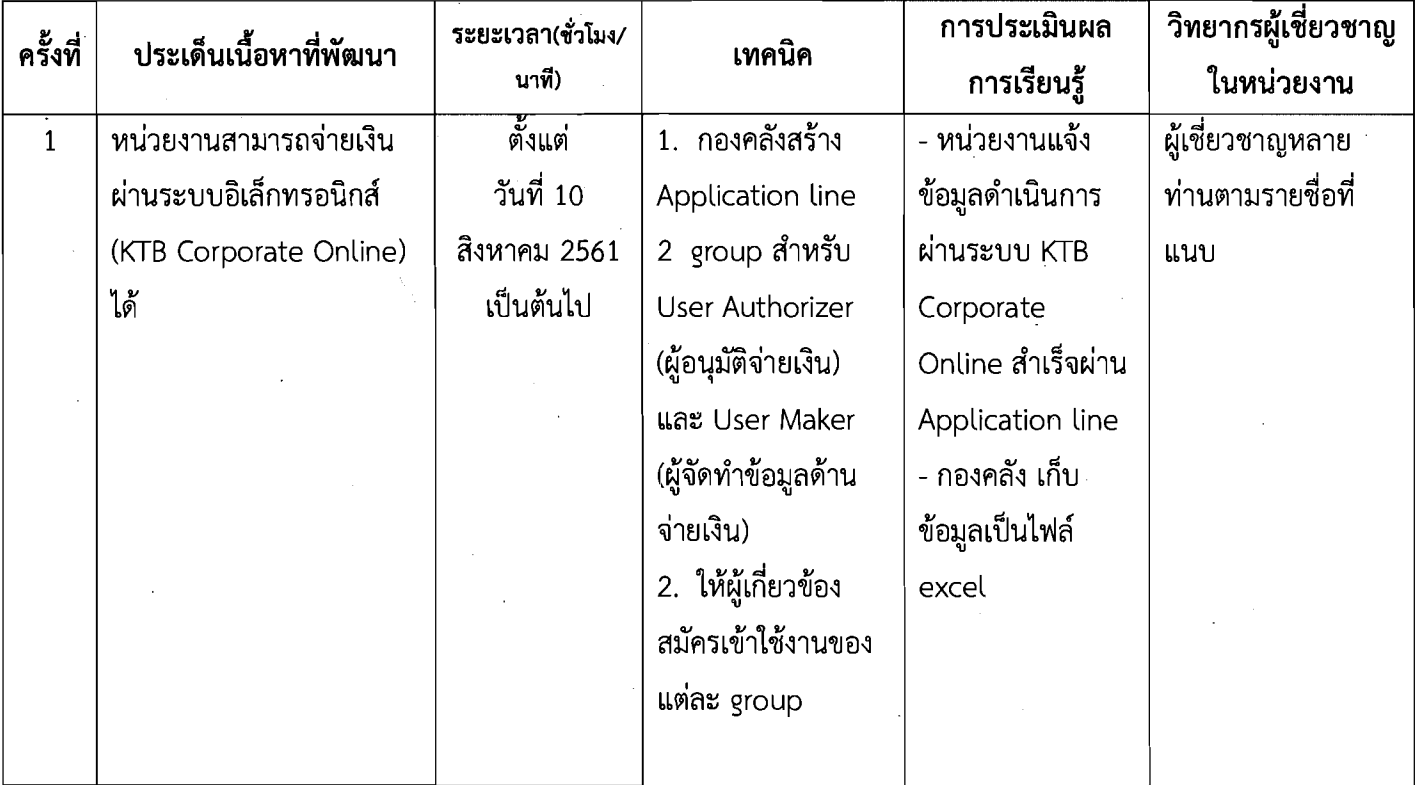

6. การประเมินผลการเรียนรู้

6.1) หน่วยงานแจ้งข้อมูลดำเนินการจ่ายเงินผ่านระบบอิเล็กทรอนิกส์สำเร็จผ่านทาง

Application line

6.2) หน่วยงานแลกเปลี่ยนเรียนรู้ ประสบการณ์ การนำไปใช้ ผ่านระบบ

Application line

#### 7. การประเมินติดตามการนำไปใช้ประโยชน์

- 7.1) ติดตามได้ทุกวัน ทุกเวลา ผ่าน line
- 7.2) หน่วยงาน (หน่วยเบิกจ่าย) เบิกจ่ายผ่านระบบอิเล็กทรอนิกส์ครบทุกหน่วย (192 หน่วย)

# รายชื่อสมาชิกผู้เข้าร่วมชุมชนนักปฏิบัติ (CoP: Community of Practice)

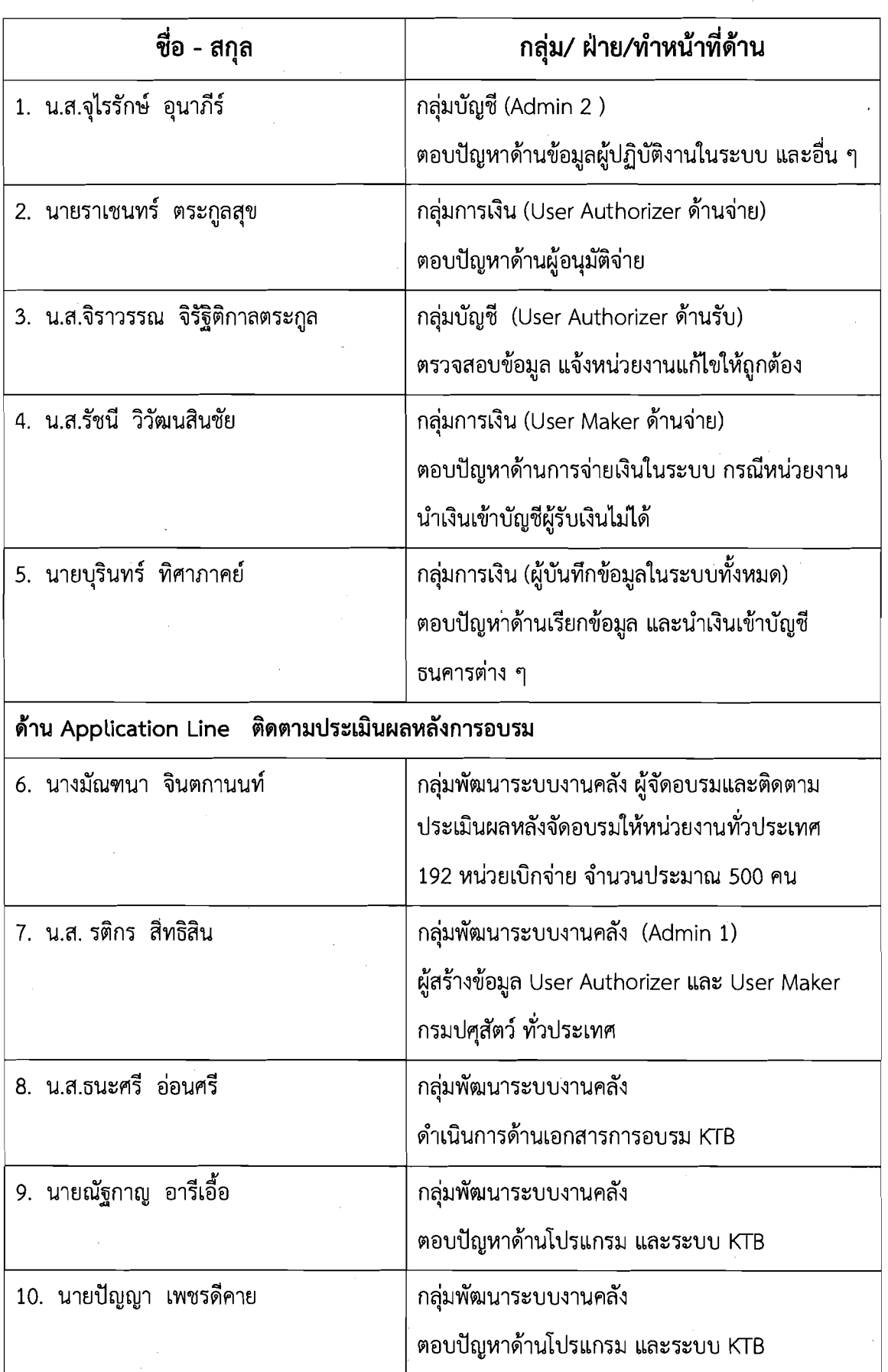

เรื่**อง** <u>การจ่ายเงินผ่านระบบอิเล็กทรอนิกส์ (KTB Corporate online Online) \_\_</u>

## **<sup>5</sup>4 ~~~uftilnnuni~nan~d~uu~uu~ diu** Application Line **maw** 1

#### ้เรื่อง การจ่ายเงินผ่านระบบอิเล็กทรอนิกส์ (KTB Corporate Online)

- $\mathbf{\tilde{\eta}}$ นที่ สร้าง Application line เพื่อใช้ติดต่อสื่อสารระหว่างผู้ใช้งานระบบ KTB Corporate Online ส่วนกลาง ูและส่วนภูมิภาค เริ่มเก็บข้อมูลตั้งแต่ 10 สิงหาคม 2561 ถึง 17 กันยายน 2561
- **วัตถุประสงค์** .1. เพื่อใช้ติดต่อสื่อสารระหว่างผู้ใช้งาน การจ่ายเงินผ่านระบบอิเล็กทรอนิกส์ (KTB Corporate online Online) **62dsa~wpl inulai%il\$iiu** 
	- 2. <u>เพื่อให้ผู้ผ่านการอบรมได้แลกเปลี่ยนเรียนรู้ ประสบการณ์ ปัญหาในการปฏิบัติงานร่วมกัน</u>
	- 3. เพื่อปฏิบัติบัติ<u>งานได้รวดเร็ว ตลอดเวลา ผ่าน application line</u>

## ขอบเขตเนื้อหา

- **9-d** I. **4~dgum~nuan"unisiiuGud1u5auu3~~nw~aGnd (KTB** Corporate Online)
- 2. การลงโปรแกรม KTB Universal data entry
- 3. **ni~Pd'16ouadiu~615auu (KTB** Corporate Online) -
- 4. **n1s~?un~1u~ium5aoaou6oua**
- 5. การจัดทำทะเบียนคมการโอนเงินในระบบฯ และทะเบียนคมงบประมาณ
- 6. **ni5aqGiToufiulu5auu (KTB** Corporate Online)

#### ขั้นตอนการพัฒนา

- **Tnousuni5i1ub"sudiu5auu3~inwsoGnar" (KTB** Corporate Online) **TG~tiau~CndiunsudqA'ma"**  ทั่วประเทศ
- 2. ติดตามประเมินผล โดยรับฟังปัญหา ให้คำแนะนำ ผ่าน Application Line จากเจ้าหน้าที่กองคลัง
- : **d5anou62u** Admin **"u9nsudflA'ma"** User Authorizer **bbaa** User Maker **(6iudiu) bbaai**   $\mathsf{h}$ กี่ยวข้อง
- 3. รวบรวมข้อมูลหน่วยงานที่จ่ายเงินผ่านระบบอิเล็กทรอนิกส์สำเร็จแล้ว
- 4. ติดตามหน่วยงานที่ยังไม่ดำเนินการ สอบถามปัญหา เพื่อช่วยเหลือให้ปฏิบัติงานได้สำเร็จจนครบทก หน่วยงาน

#### ้วัสดุอุปกรณ์/สื่อที่ใช้ในการแลกเปลี่ยนเรียนรู้

- 1. จัดอบรมแก่เจ้าหน้าที่ทั่วประเทศประมาณ 500 คน
- 2. Application Line 2 ID **KTB** Authorizer **bbaa KTB** Maker

#### <u>ผลการจัดกิจกรรม</u>

### รายชื่อผู้เข้าร่วม

- 1. เจ้าหน้าที่หน่วยงานภูมิภาค (หน่วยเบิกจ่าย) จาก Application Line 2 ID คือ KTB Authorizer จำนวน 220 คน และ KTB Maker จำนวน 274 คน
- 3. เจ้าหน้าที่กองคลัง จำนวน 10 คน ดังนี้

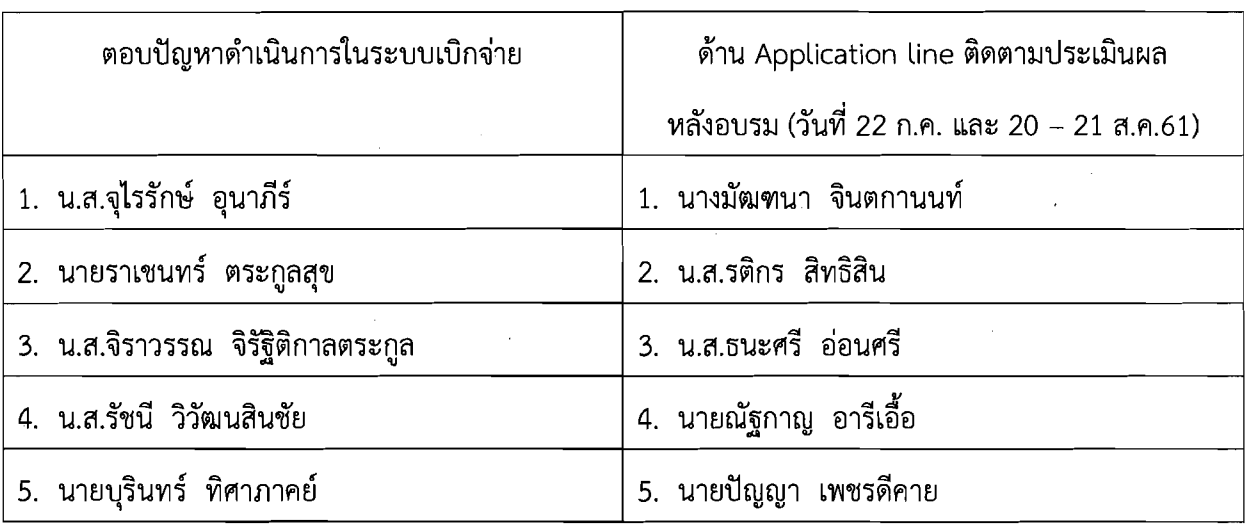

#### บันทึกผลการจัดกิจกรรม/ข้อเสนอแนะ

ได้รับความสนใจจากเจ้าหน้าที่ผู้เกี่ยวข้อง ดูจากจำนวนสมาชิกที่สมัครเข้าใช้งานผ่าน Application Line <u>ิจำนวนเกือบ 500 คน และยังมีเพิ่มขึ้นเรื่อย ๆ</u>

ลงชื่อ ว.ติ๊กร สิทธิ์สิน ผู้จัดทำ ้<br>(นางสาวรติกร สิทธิสิน)

ตำแหน่ง นักวิชาการเงินและบัญชีชำนาญการ